## logistics mall solutions | Lagerverwaltung

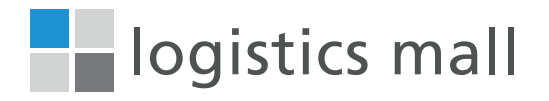

## Starten Sie sofort mit belegloser Lagerverwaltung

### Die neue Generation Business Apps für ein optimales Warehouse Management

Mit den besonders einfach und intuitiv zu bedienenden Lagerverwaltungs Apps haben Sie jederzeit die volle Kontrolle über Ihre Bestände und Warenbewegungen.

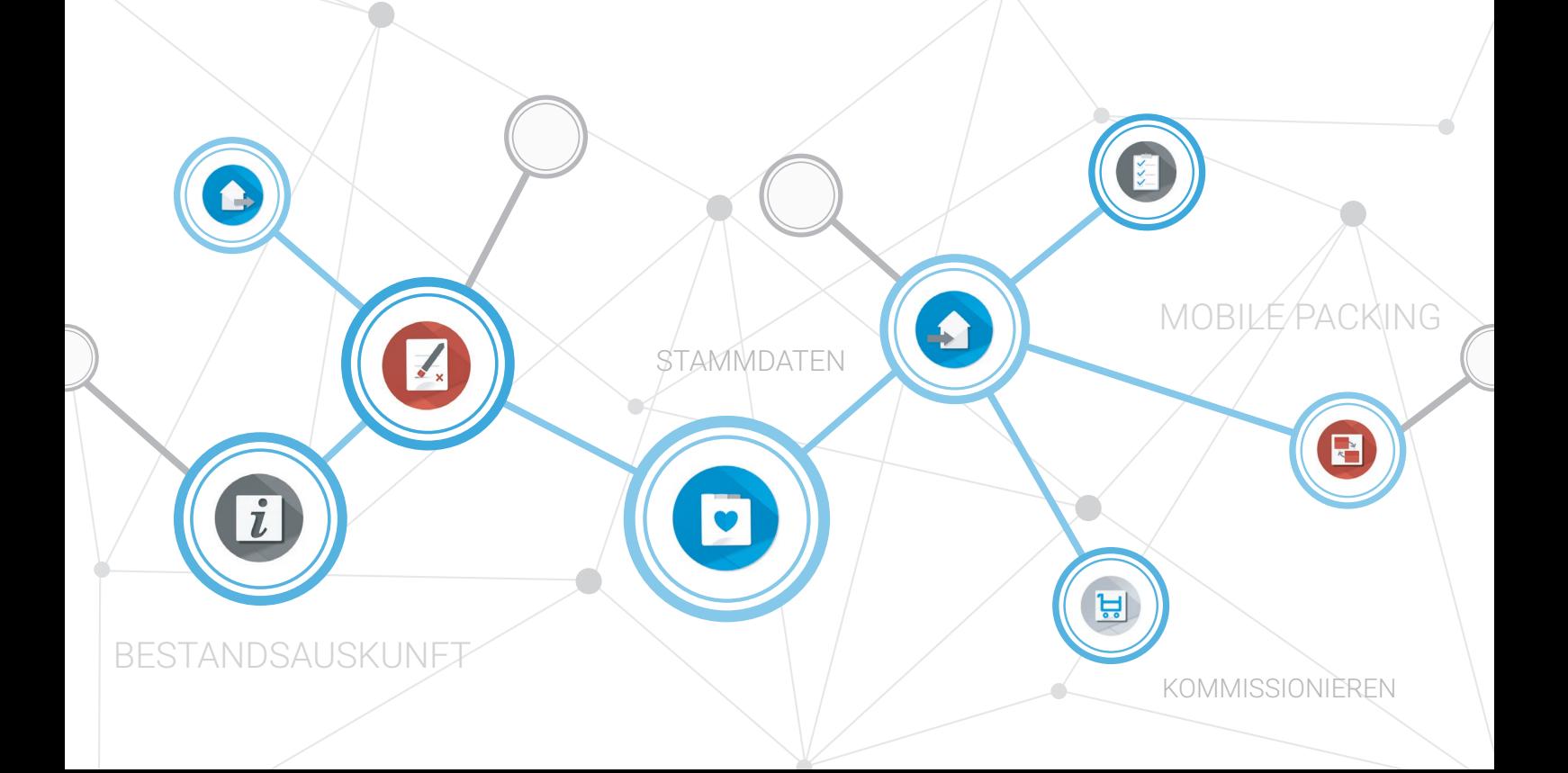

# logistics mall solutions | Lagerverwaltung

#### Produktionslager in kürzester Zeit

Einfache Lagerverwaltung vom Wareneingang bis in die Produktion

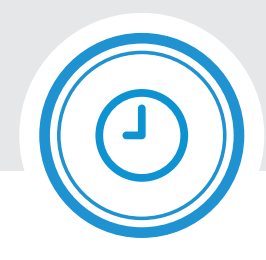

#### Apps für effiziente Prozesse mit Barcode

Mobile Apps für den Shopfloor oder Web Apps für's Büro - perfekt aufeinander abgestimmt

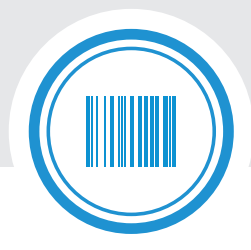

SAP/ERP Integration möglich

Standardschnittstellen zu ERP und Web Shop Systemen über Zusatzmodul

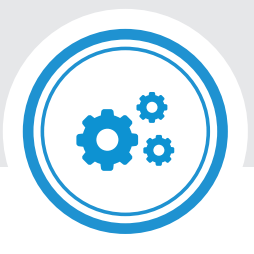

### Unterstützte Prozesse

Die Erfassung des Wareneingangs erfolgt mit mobilen Endgeräten und Barcode, Etikettendruck und Erzeugung von Paletten-Labels. Per Schnittstelle können Bestellungen aus einem Warenwirtschaftssystem übertragen werden, um diese automatisch zu verbuchen.

Die Einlagerung bietet konfigurierbare Optimierungsstrategien für unterschiedlichste Lagertypen, u. a. Blocklager, Fachboden, Hochregal. Die Buchung "Ware auf Platz" erfolgt sekundengenau über ein mobiles Endgerät oder Smartphone.

Materialanforderungen und Auslagerungen werden über eine Standardschnittstelle aus dem Fertigungsauftrag übermittelt. Der Lagermeister rüstet daraufhin die Kommissionieraufträge und löst die Materialbewegung zum Bedarfsort aus.

Das **Bestandsmanagement** berücksichtigt durchgängig Seriennummern, Chargen und Verfallsdaten. Sperrbestandsarten definieren Sie eigenständig in den Stammdaten. Ebenso werden beleglose **Inventurprozesse** zum Kinderspiel.

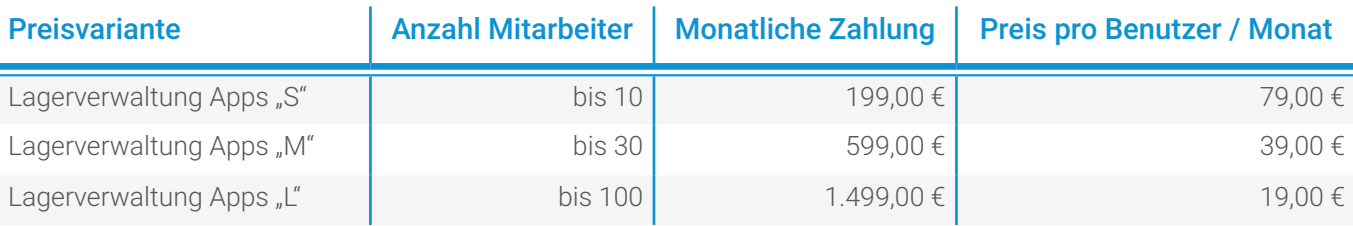

Weitere Informationen nebst Bestellmöglichkeit finden Sie unter: <https://www.logistics-mall.com/lagerverwaltung>

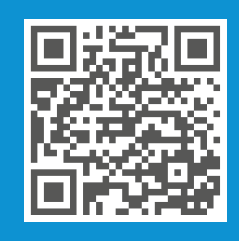

### Wir beraten Sie gern persönlich:

Logata Digital Solutions GmbH Tel.: 0231 878008-39 E-Mail: vertrieb[@logata.com](mailto:vertrieb%40logata.com?subject=)

<https://www.logata.com> <https://www.logistics-mall.com>

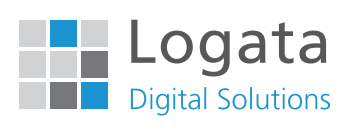

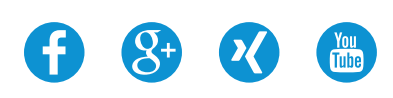